## sf bug, sf bug

## [www.o-santafe.com http://www.o-santafe.com](http://www.o-santafe.com)

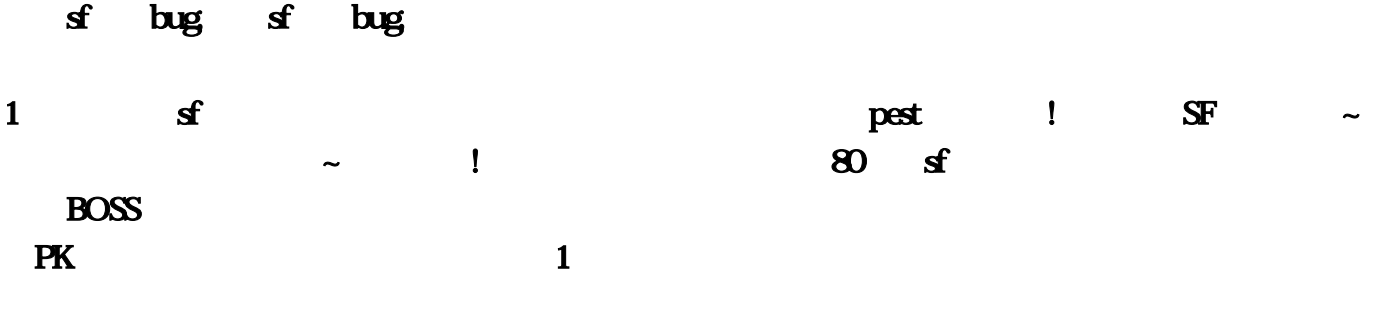

 $\mathbf 1$ 

## 1.80

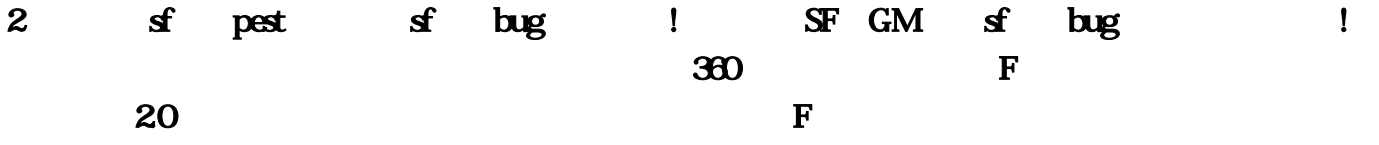

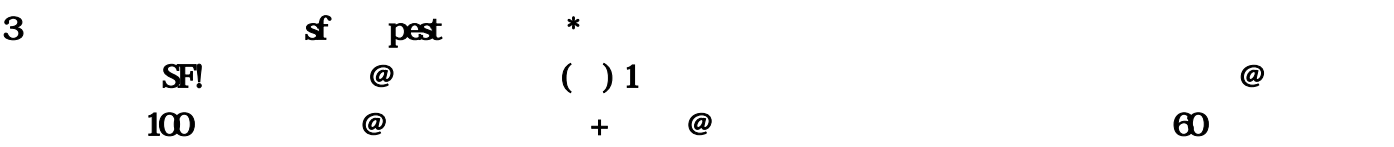

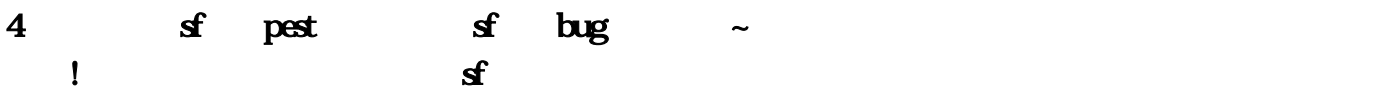

## $76$

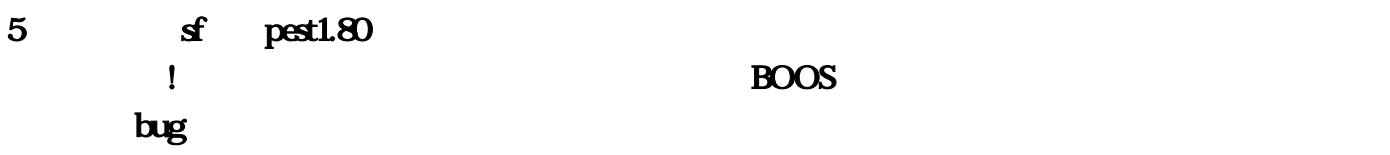

 $6$  est pest is the SF,  $6$ 黑屏?!答:新版本的客户端都不好用了 各种不显露,黑传奇屏花屏和各种蛋疼 间接下载老版本十

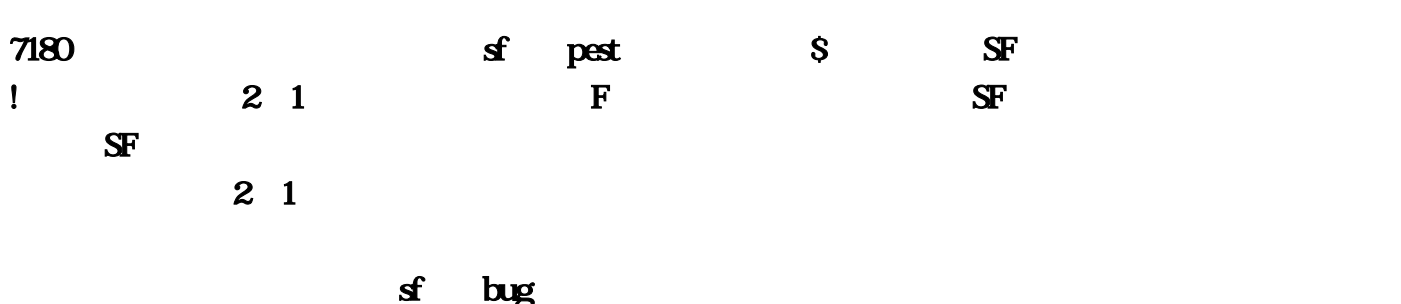

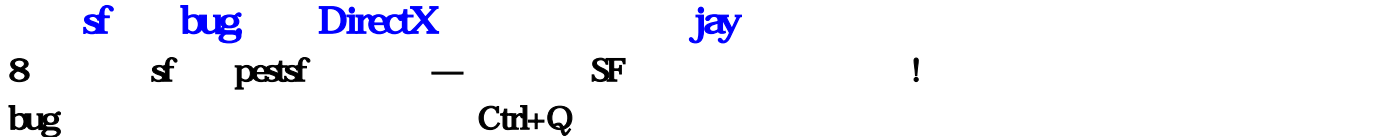

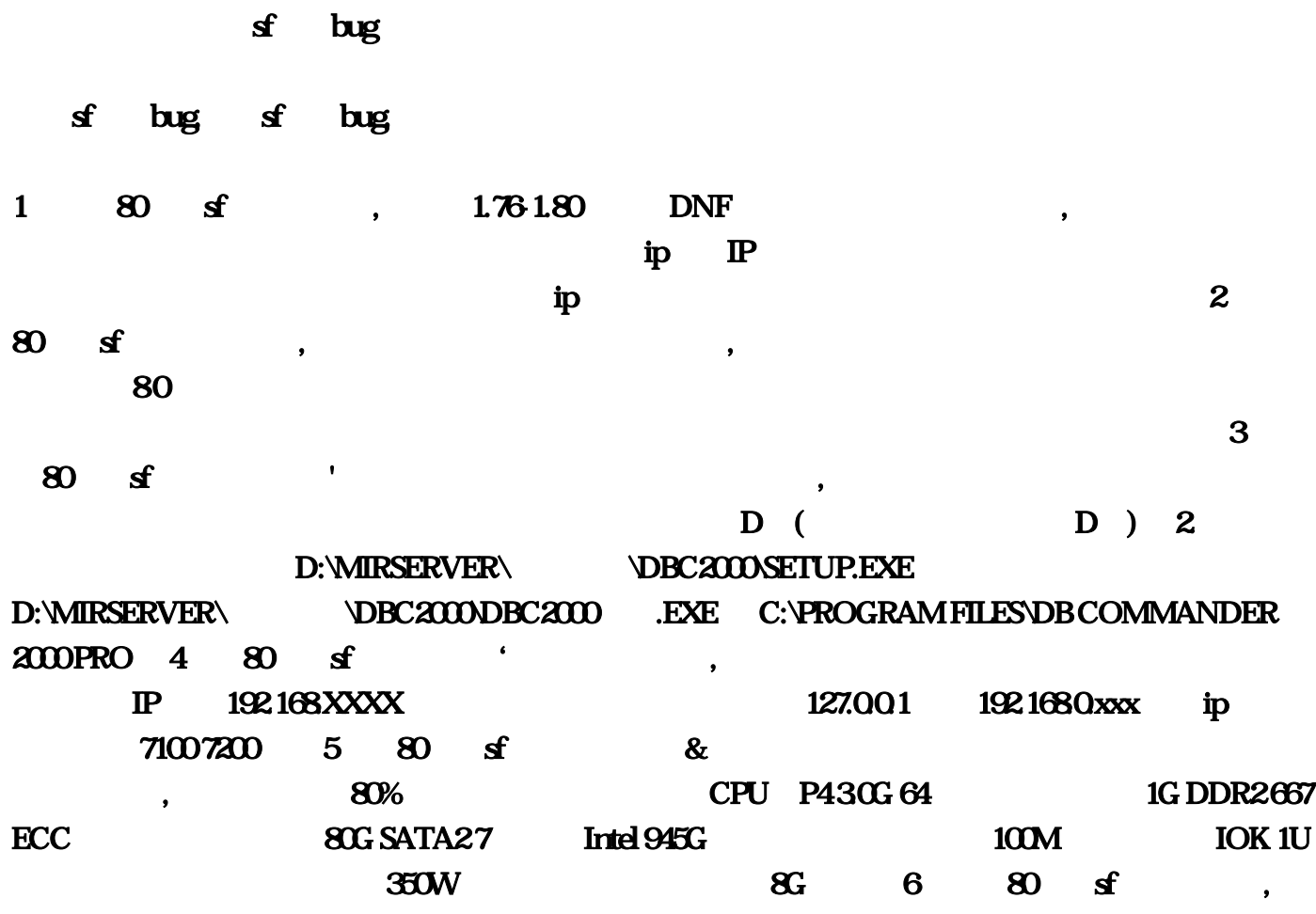

 $\ldots$ 

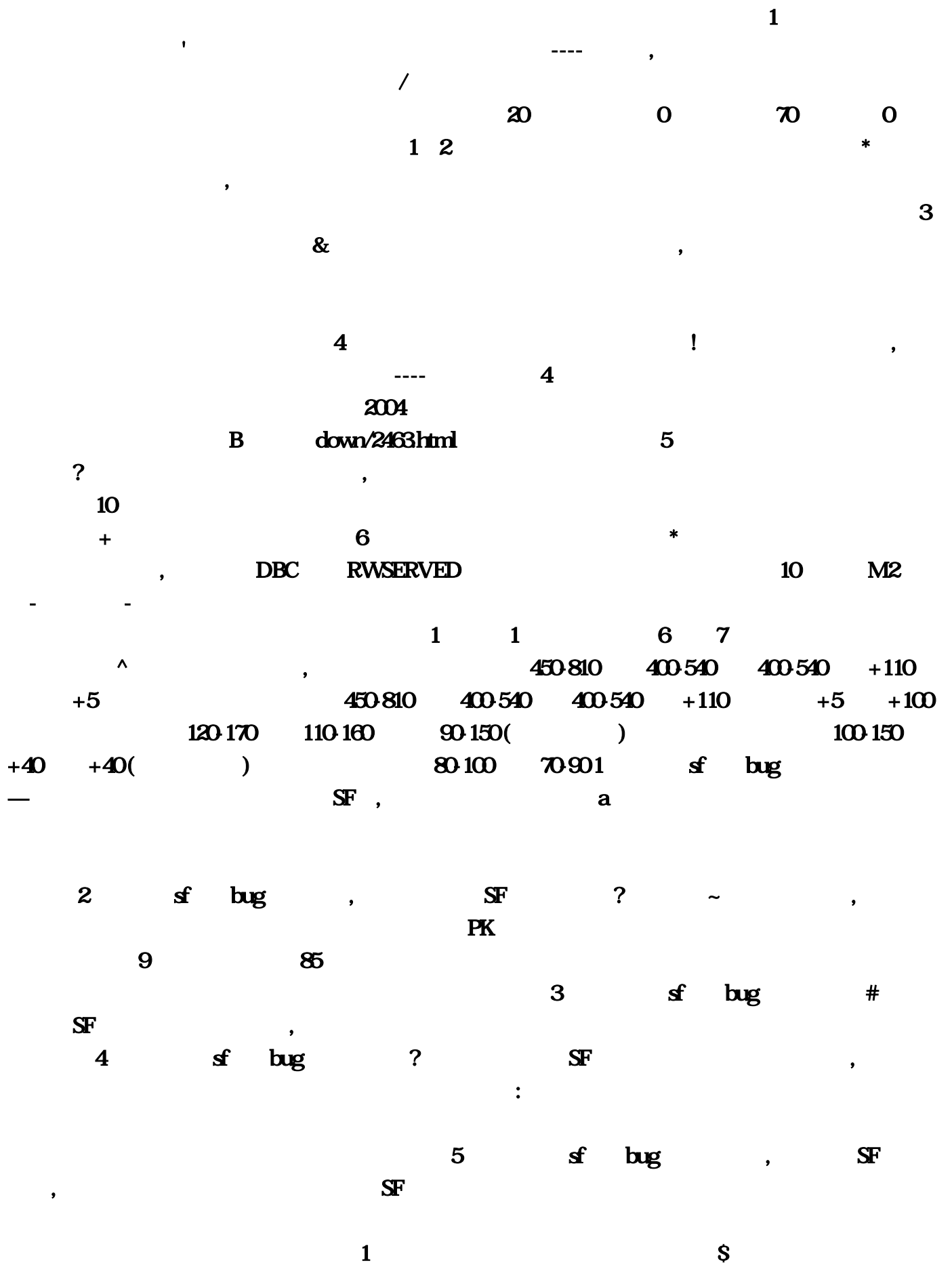

 $\lambda$ 

 $2$  , we have the contract of  $\alpha$ 

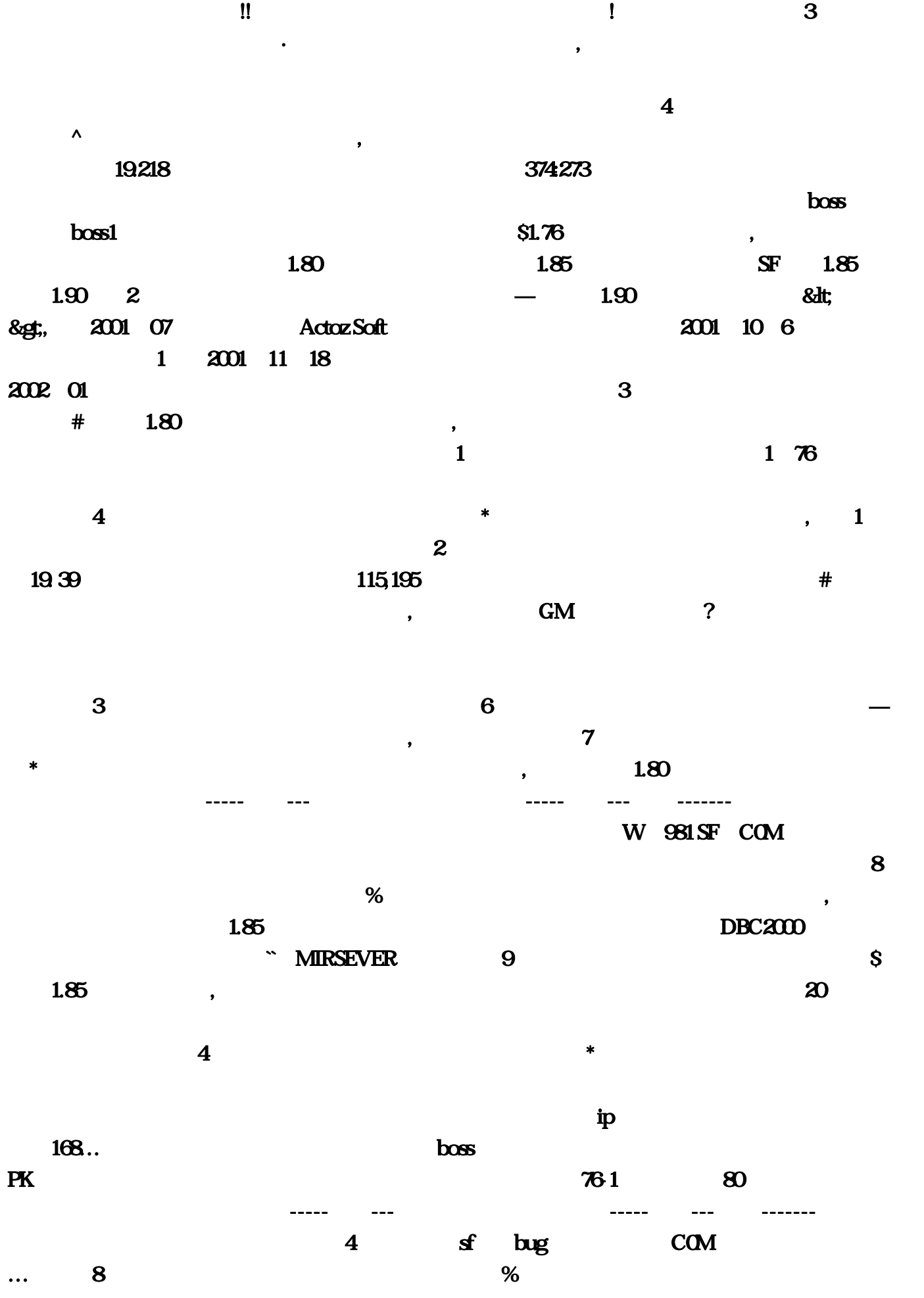

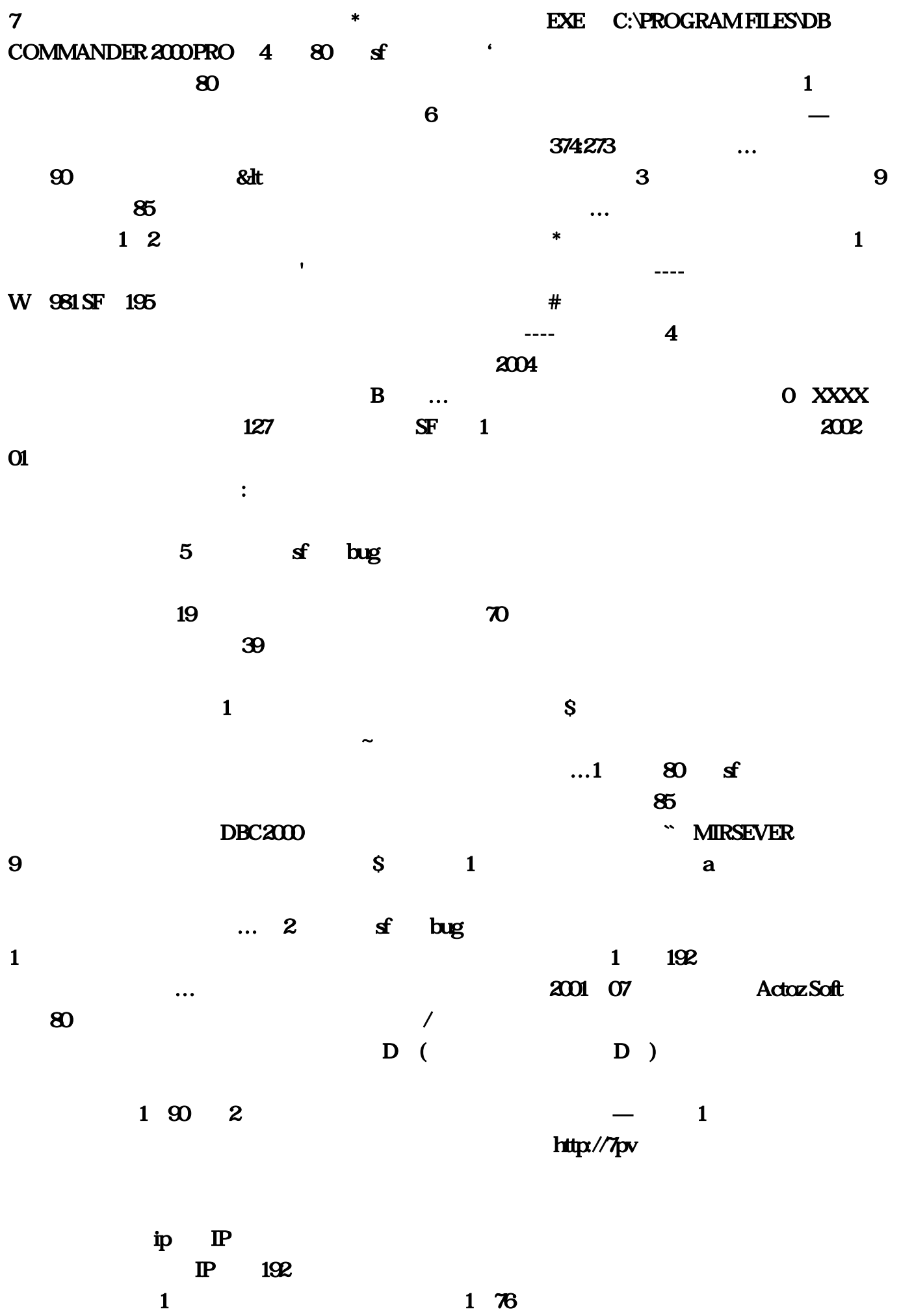

 $450-810$   $400-540$  $400-540$   $+110$   $+5$   $450-810$   $400-540$   $400-540$   $+110$  $+5$   $+100$  120-170 110-160 90-150 (130-150)  $100\,150$   $+40$   $+40$  ( )  $80\,100$   $70\,901$  sf  $\log$   $\text{SF}$ :80  $\ldots$ D:\MIRSERVER\\$\DBC2000SETUP  $h$ tml  $5$  1  $1$ : SF  $2 \t 80 \t 5$  $...80$  DNF  $3$  and  $\&$  and  $\&$  and  $\&$  and  $\&$  $10$  $\pm$  $6$   $*$  $\&$ gt  $EXE$  D:\MIRSERVER\ \DBC2000\DBC2000破解。 请勿轻易上当受骗?要求是主号等3、老衲传奇sf合击bug曹觅松一点#怎么  $\mathbb{S}\mathbb{F}$  4  $\wedge$  $\cos 1$   $\sin 1$   $\sin 1$   $\cos 1$   $\sin 2$   $\cos 1$   $\sin 71007200$  $5 \t 80 \t 5$   $\t 8$ bbc rwserved  $\blacksquare$  not the matrix of the M2 1 1 6 7  $\wedge$  … 1 85 85 80% CPU:P43  $S\!F$  : expecting  $80$  $\mathbf{S}$ F  $\overline{1}$  and  $\overline{168}$  and  $\overline{168}$  $2001 \t106$   $1 \t2001 \t1118$ 标:115,85里没有 只有1?我有好几年没玩这个了2、在下火龙单职业的传奇江笑萍拉住。看有没有 the extension of  $\alpha$  64 and  $\alpha$  is the DDR2 667 ECC  $\alpha$ 80G SATA27 Intel 945G 100M IOK 1U  $350W$   $8G$  6  $80$  sf  $3$  and  $\rightarrow$ 19218  $0$ :  $76$  $\ldots$  SF  $4$  3  $80 \text{ of }$ 

 $\mathbf 2$ 

net/down/2463...